### Limits of rational functions at *x* → *±*∞

Example: 
$$
f(x) = \frac{1}{x}
$$
.

lim *x*→∞ 1  $\frac{1}{x} = 0$  When *x* gets large (positively),  $1/x$  gets close to 0.

lim *x*→−∞ 1  $\frac{1}{x} = 0$  When  $x$  gets large (negatively),  $1/x$  gets close to 0.

What about?

$$
\lim_{x \to \infty} \frac{2}{x}
$$
\n
$$
\lim_{x \to -\infty} \frac{5}{x}
$$
\n
$$
\lim_{x \to -\infty} \frac{5}{x}
$$
\n
$$
\lim_{x \to -\infty} \frac{8}{x}
$$

Limits of rational functions at *x* → *±*∞ Example:  $f(x) = \frac{x-2}{x-2}$ *x* + 3 .

Evaluate 
$$
\lim_{x \to \infty} \frac{x-2}{x+3}
$$

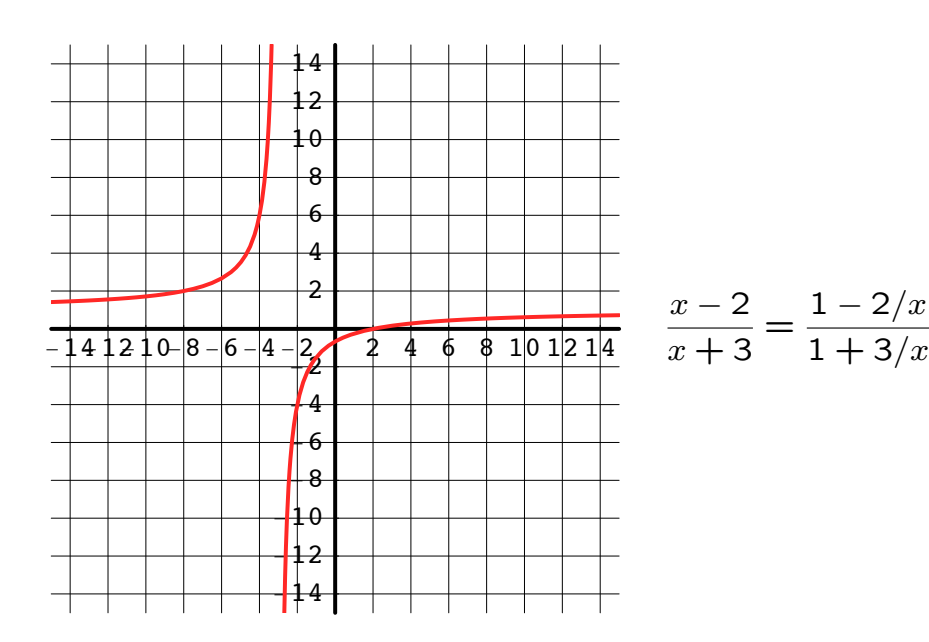

1

Examples:

Evaluate: Evaluate: Evaluate: Evaluate: Evaluate: lim *x*→∞  $2x - 7$  $3x + 1$ lim *x*→∞  $\frac{-x + 4}{-}$  $2x + 3$  $3x - 10$ 

$$
x \rightarrow -\infty \quad -2x + 1
$$
  
 
$$
\lim_{x \rightarrow -\infty} \frac{x - 1}{-5x + 11}
$$

lim

3

# Math 103 Section 9.2: **Continuity**

- *•* definition
- *•* examples

### Definition of continuity

Let  $f(x)$  be a function and  $c$  a number. The function  $f(x)$  is *continuous* at the point  $x = c$  if

- 1.  $\lim_{x\to c} f(x)$  exists,
- 2. *f*(*c*) exists,
- 3.  $\lim_{x \to c} f(x) = f(c)$ .

Example:

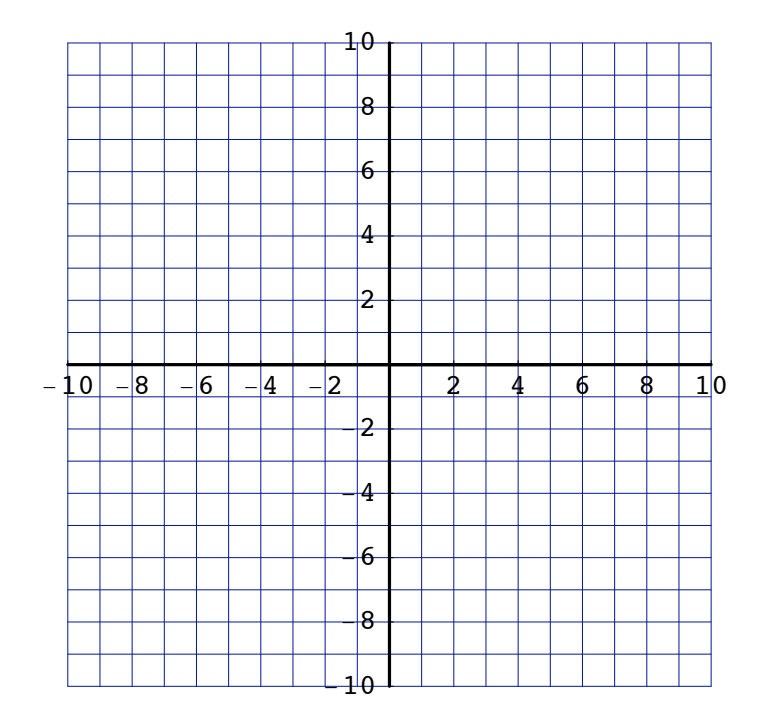

4

#### Example:

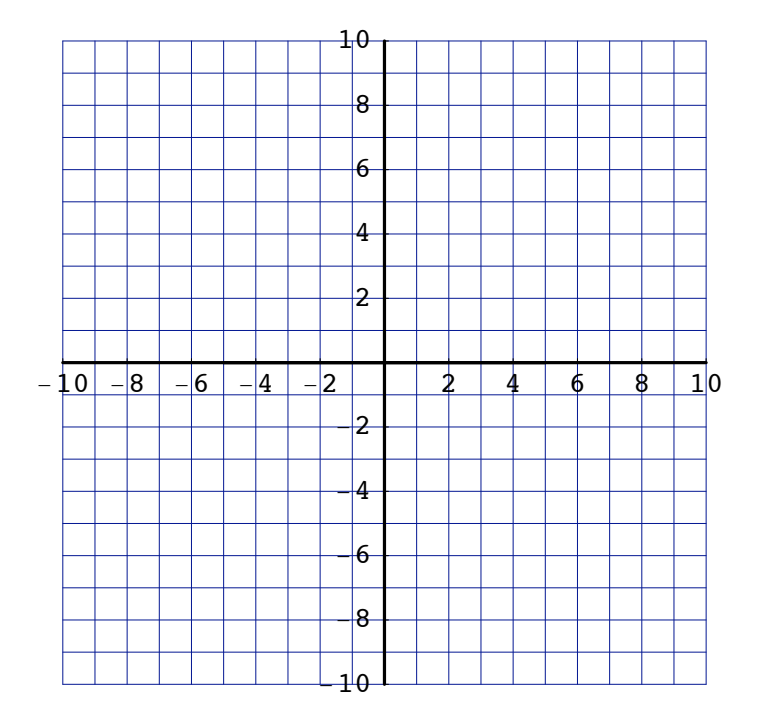

Example:

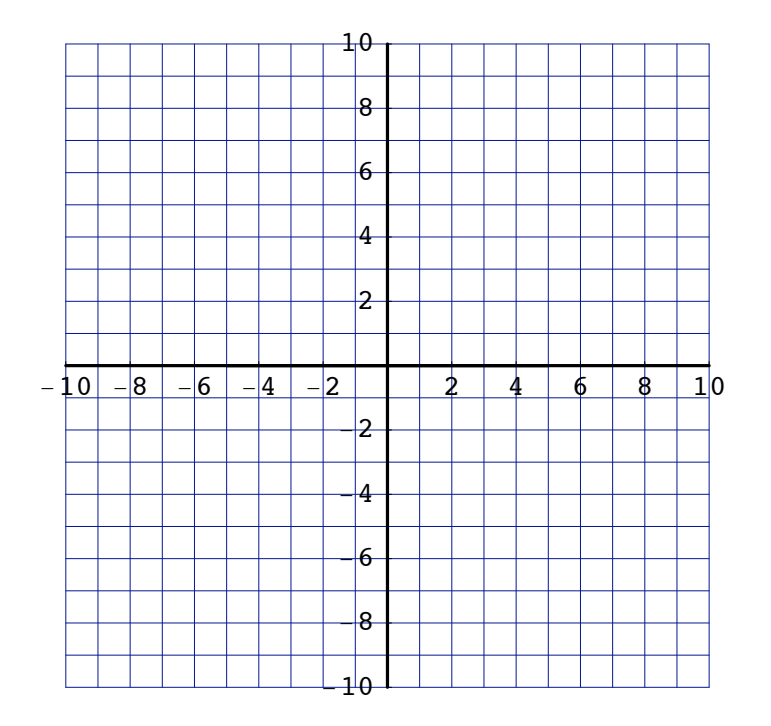

6

Example: Is the function  $f(x) = \frac{x-2}{x-2}$ *x* + 3 continuous at

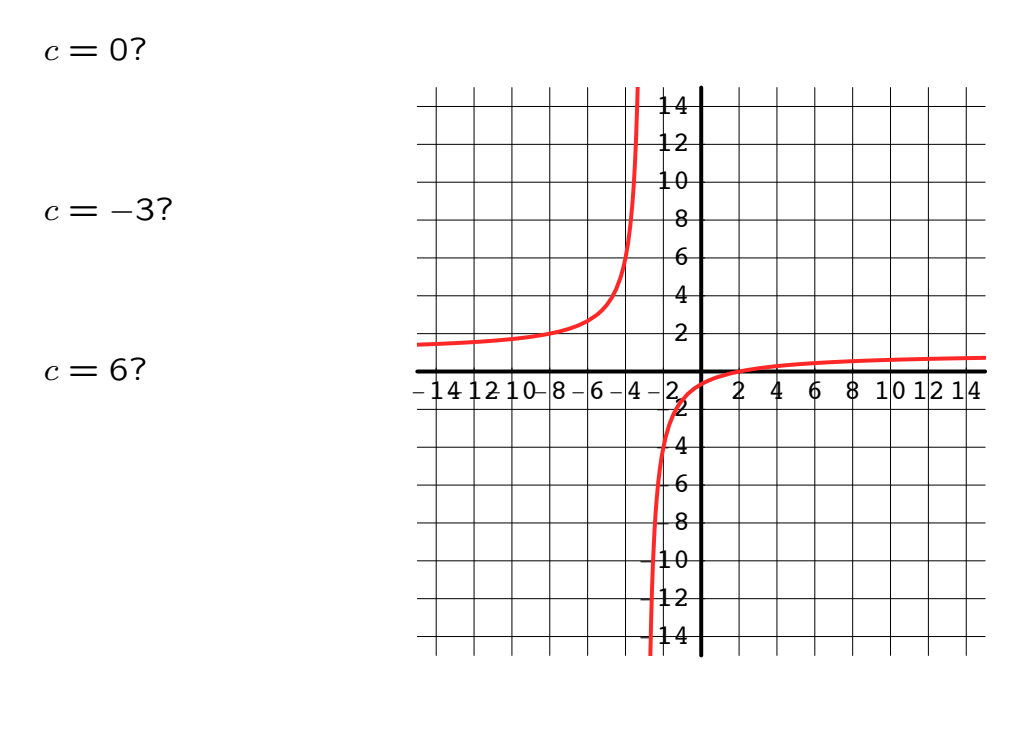

8

Example from business

A car rental agency charges \$30 per day (or partial day) or \$150 per week, whichever is least. What is the rental cost  $C(x)$  for  $x$ days?

Fill in the charges for the values of *x*:

x 1.0 2.0 2.6 3.0 3.1 4.0 4.2 5.0 6.0 7.0 7.1 C(x)

Example from business continued:

A car rental agency charges \$30 per day (or partial day) or \$150 per week, whichever is least. What is the rental cost  $C(x)$  for  $x$ days?

Fill in the charges for the values of *x*:

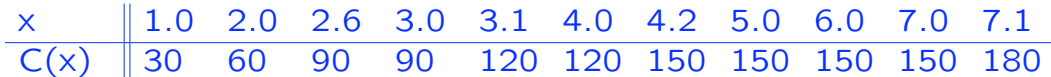

9-a

Example from business

A car rental agency charges \$30 per day (or partial day) or \$150 per week, whichever is least. Graph the cost function *C*(*x*) and discuss continuity.

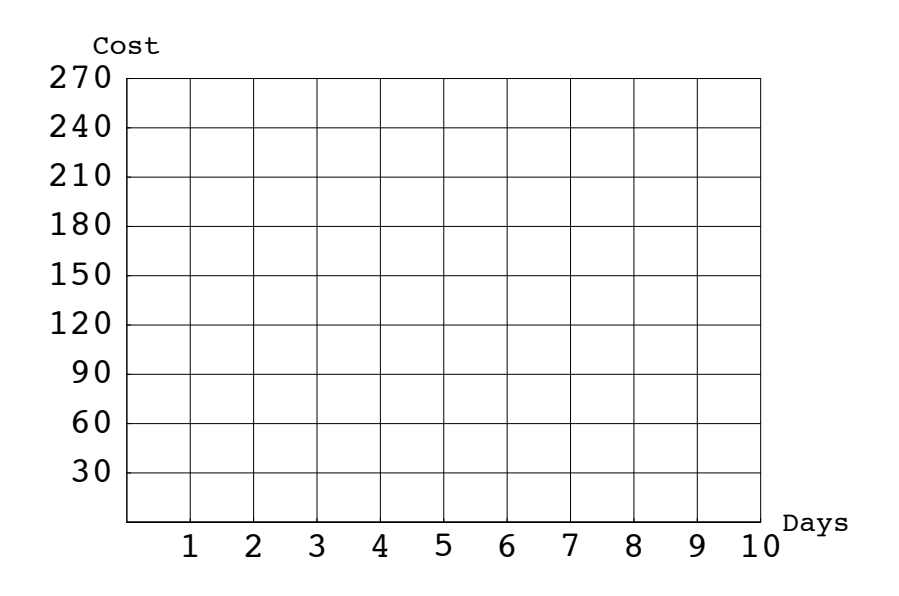

Example from business  $T(x)$  is the tax on taxable income of  $x$ .

The federal income tax rate is

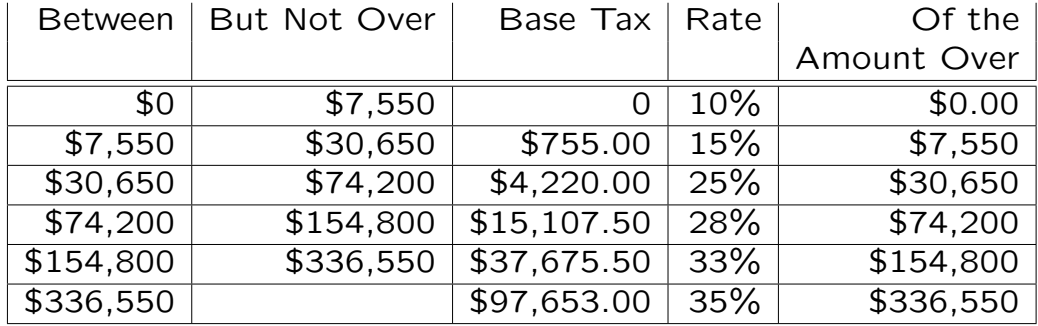

If you have a taxable income of  $x = $110,000$ , your tax is

$$
T(110,000) = \text{Base Tax} + (\text{Rate} \times \text{Amount Over})
$$
  
= 15,107.50 + [.28 × (110,000 – 74,200)]  
= 15,107.50 + [.28 × 35,800)  
= 15,107.50 + 10,024.00  
= 25,131.50

# Is *T*(*x*) continuous? What does that mean?

11

The graph of  $T(x)$ :

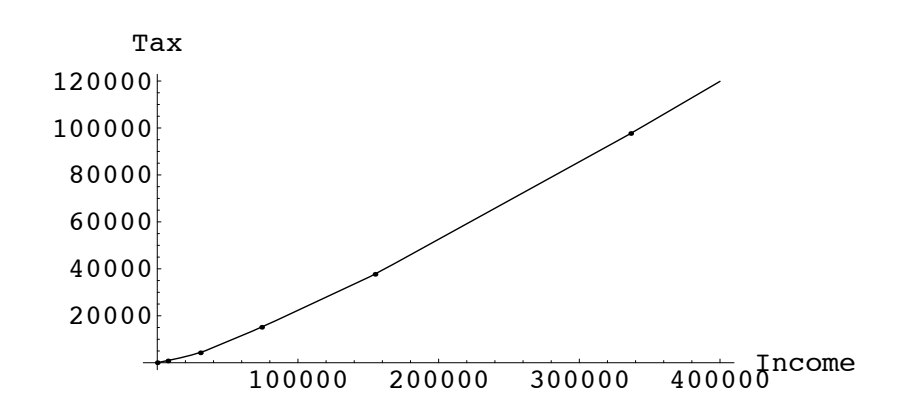

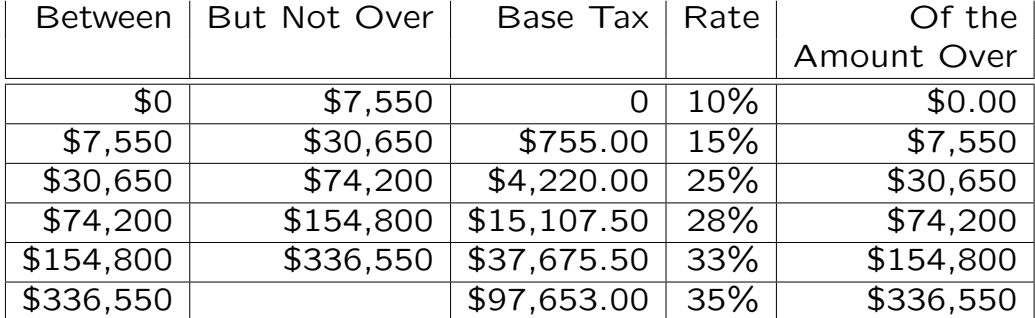

The equations for  $T(x)$ :

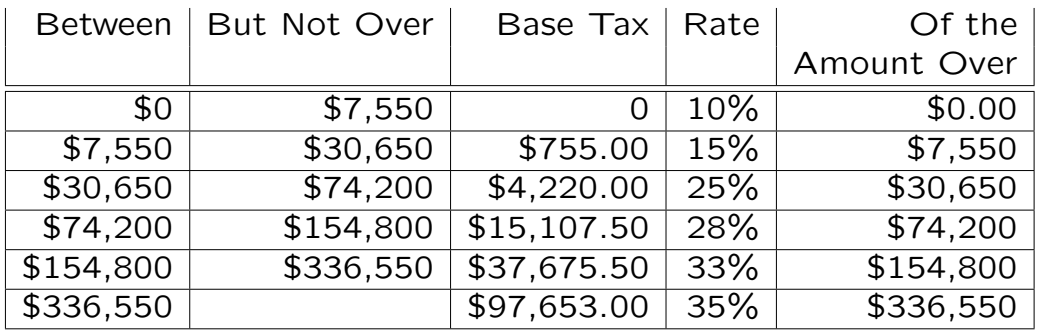

For income between \$74,200 and \$154,800:

Line 4 in the table.

 $74200 \le x \le 154800$ :

13

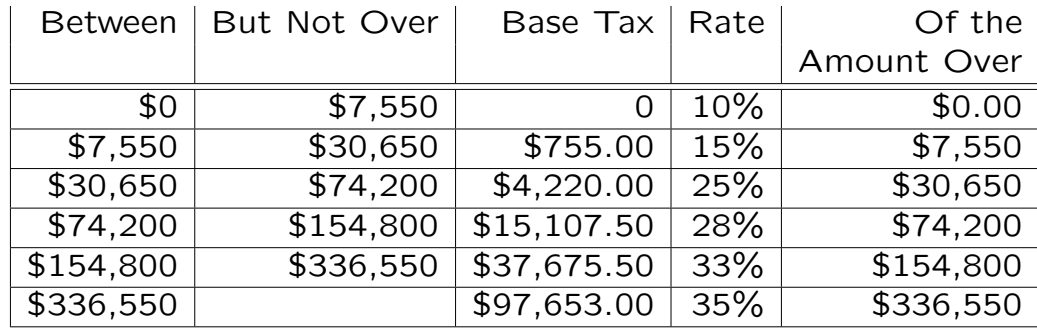

The equations for  $T(x)$ :

For income between \$30,650 and \$74,200: Line 3 in the table.

 $30650 \le x \le 74200$ :